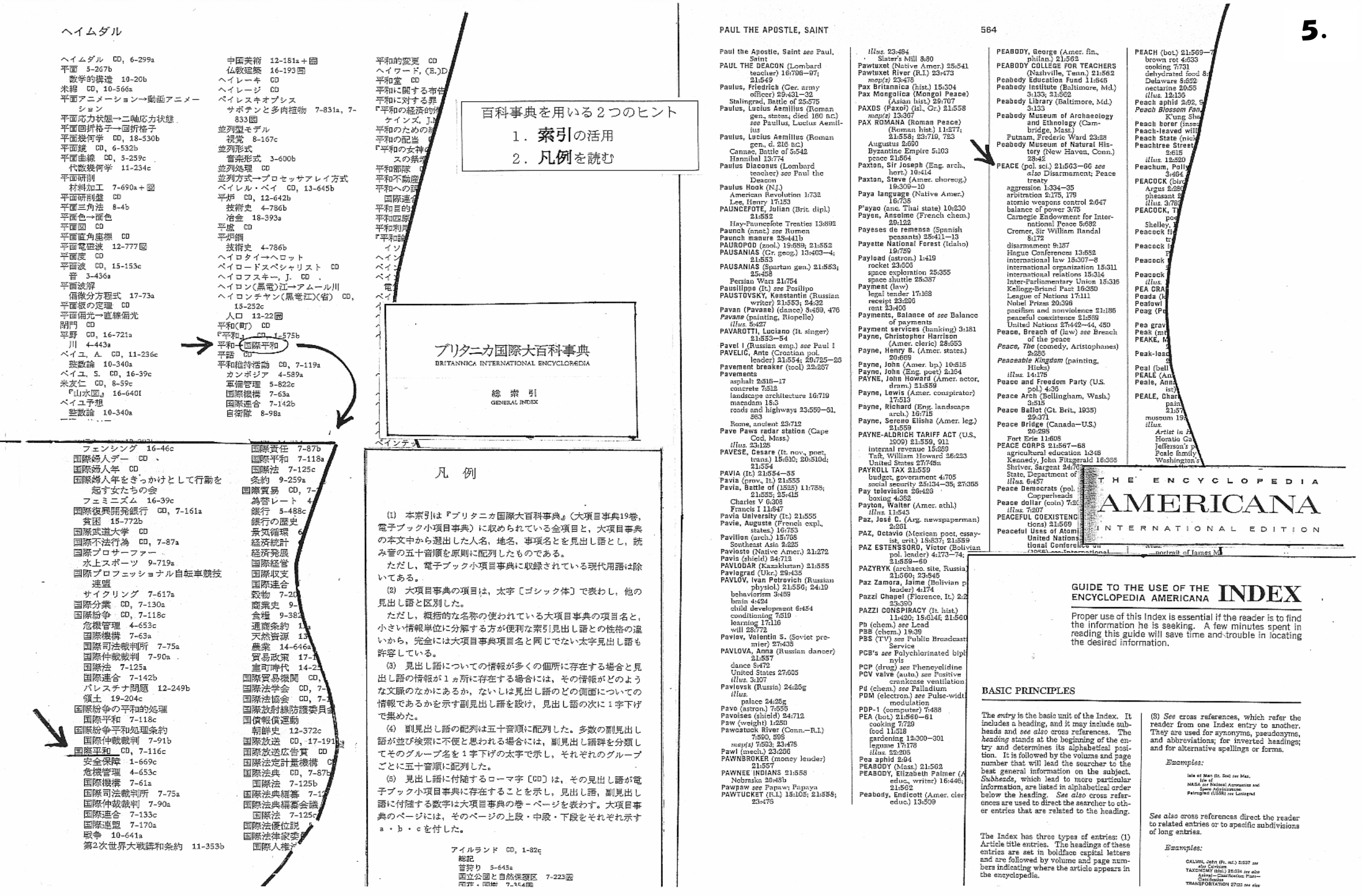

# ●ジャパンナレッジ 【学内専用】

百科事典、国語・英語辞典、ニュースなどの情報を同時に検索できます。

### [手順]

### 「大阪女学院図書館ホームページ」の[データベース:その他]をクリック

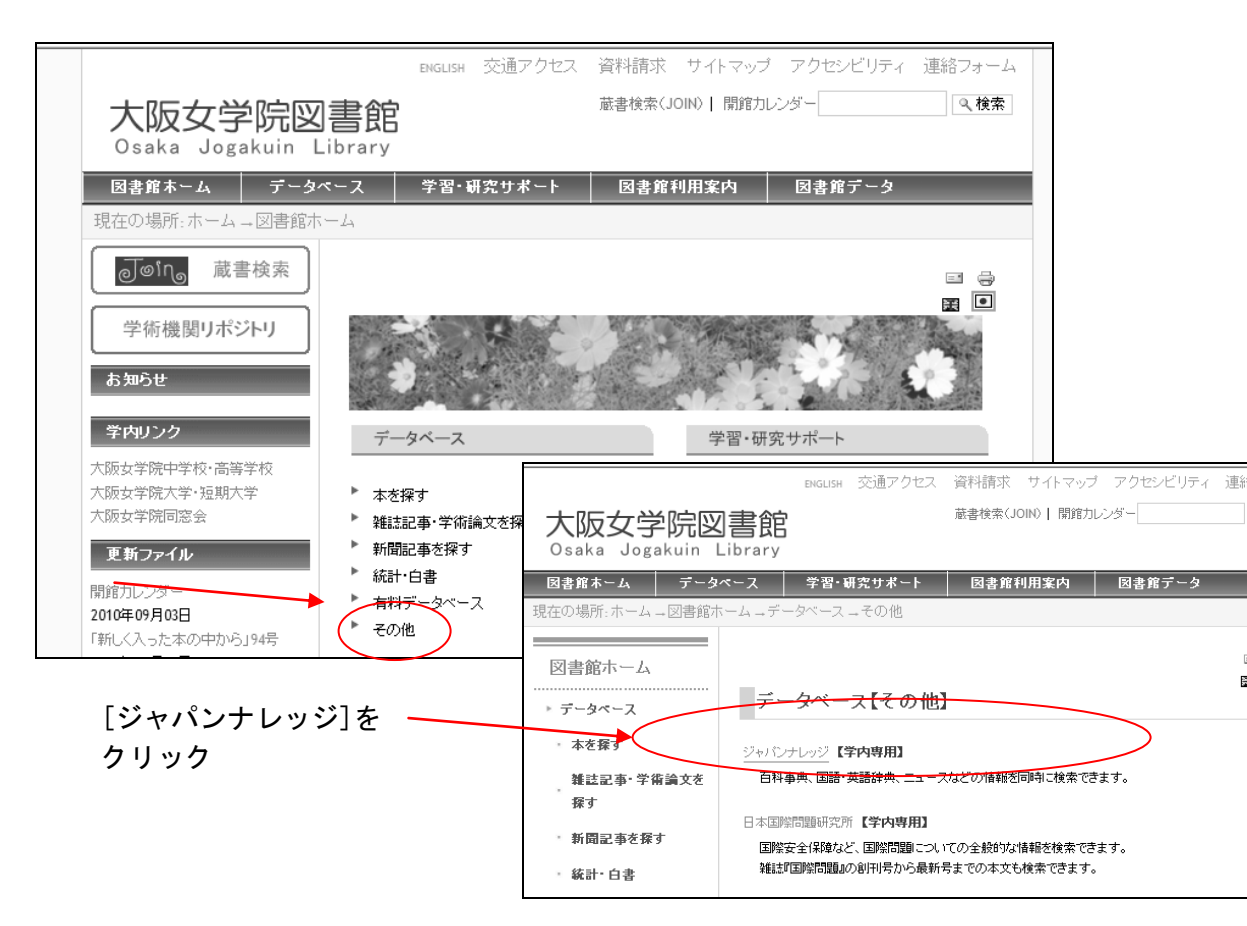

## ①【メイン画面】

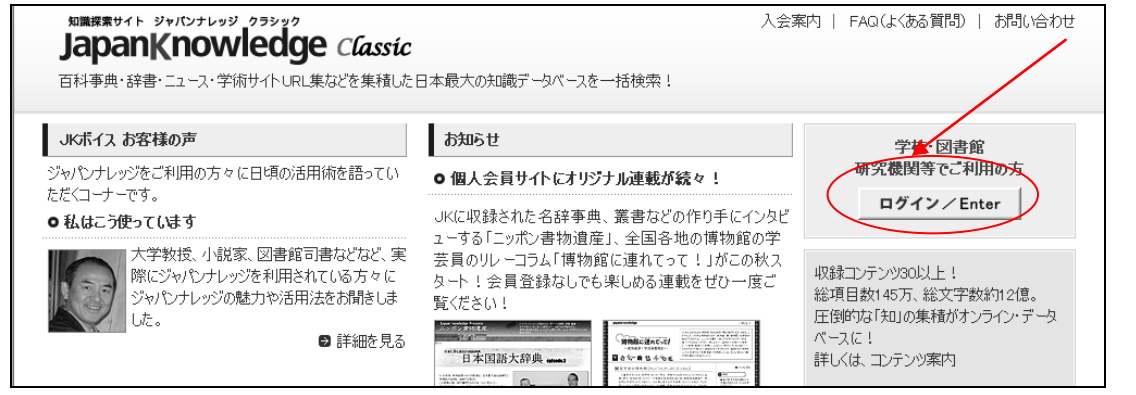

## ②【検索画面】 キーワード : 平和 を入力し、検索をクリック

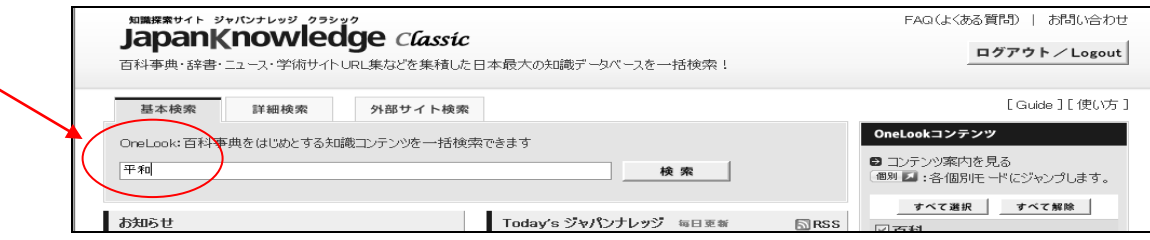

### ③【検索結果一覧】

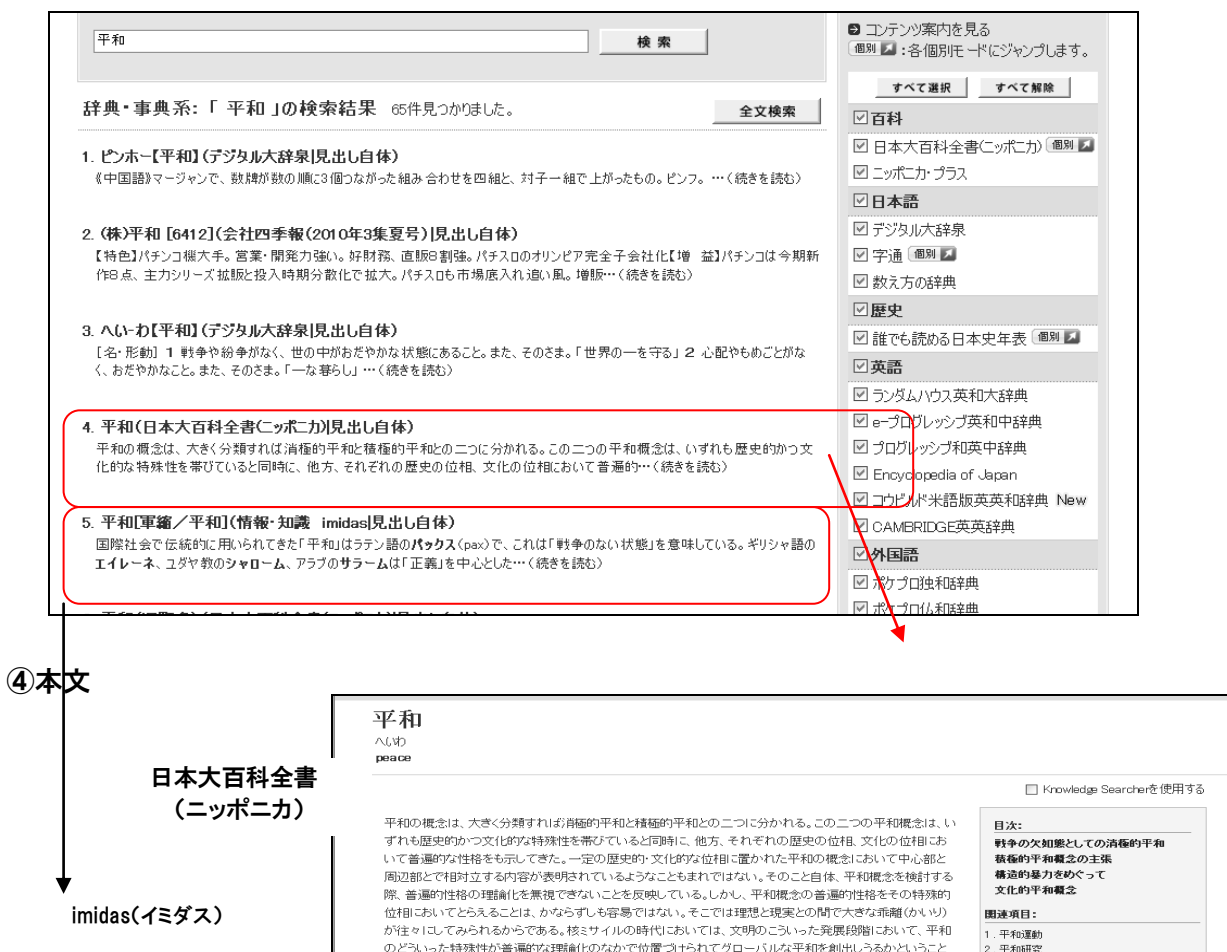

平和[軍縮/平和]

peace<br>平和研究·平和運動

[黒沢 満]

 $[2008.3]$ 

国際社会で伝統的に用いられてきた「平和」はラテン語のパックス (pax)で、これは「戦争のない状態」を意味し 国際情熱 ている。ギリシャ語のエイレーネ、ユダヤ教のシャローム、アラブのサラームは「正義」を中心とした平和の概 念で、ヒンズー教のシャンティは「内なる平和」を、仏教のアヒンサーは「非暴力・不殺生」を意味し、中国・日本 意味しているが、今ではこれは消極的平和と定義され、積極的平和の実現が強調されている。積極的平和と は、貧困や飢餓の問題、支配と従属の問題、人権や環境の問題などを含み、国際社会のみならず国内社会を も対象とし、社会正義の実現を目的としている。

==\*::n>;<br>> 軍縮/平和 - ^ 平和研究·平和運動  $\blacksquare$   $\mp$   $\pi$  $\equiv$  32 fm XII 22 ー : :==;;;<br>■ 核兵器廃絶地球市民集会ナガサキ ■世界平和フォーラム ■ハーグ平和アピール市民会議 ■ラッセル=アインシュタイン宣言 ■ 軍線教育 ■原水爆禁止運動

□ Knowledge Searcherを使用す

2. 平和研究

開迷サイト:

1. 日本平和学会

参考文献·音響映像資料:

**Million**han Galtung: Two

6.

## ●CiNii 【学内専用】

### [手順]

「大阪女学院図書館ホームページ」の[データベース:雑誌記事・学術論文を探す] → [CiNii]をクリック

## ①【検索画面】 キーワード : 非核兵器地帯

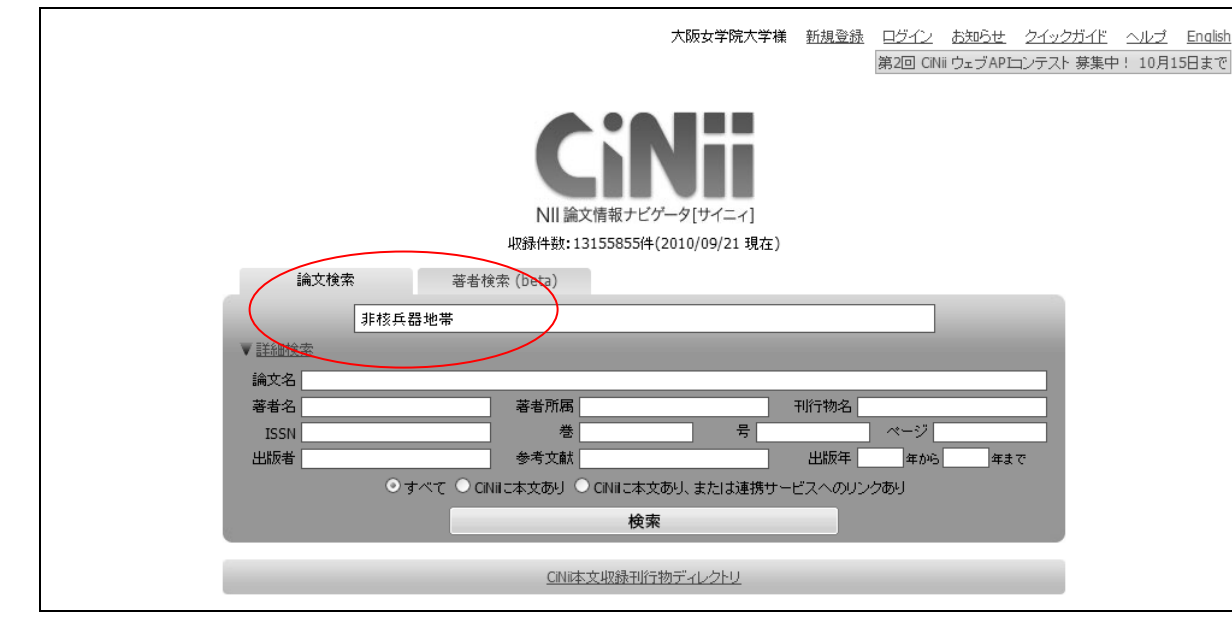

## ③本文

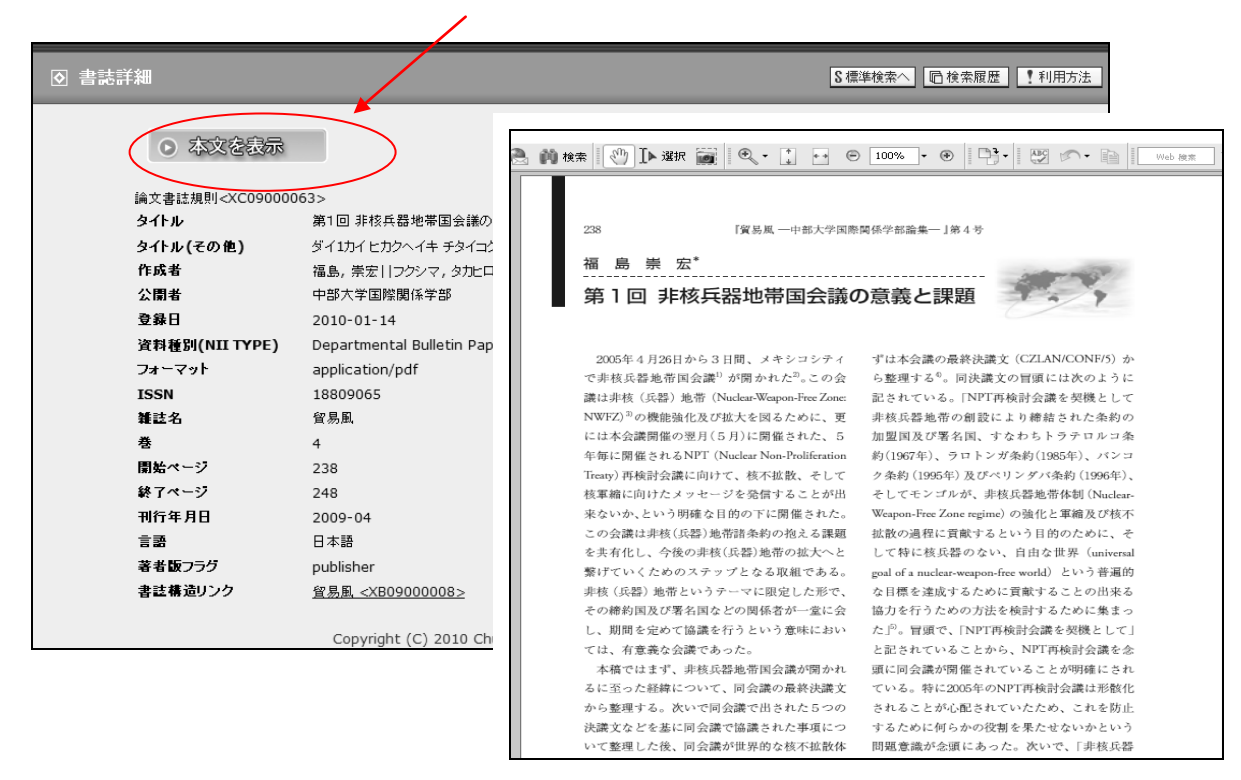

## ②【検索結果一覧】

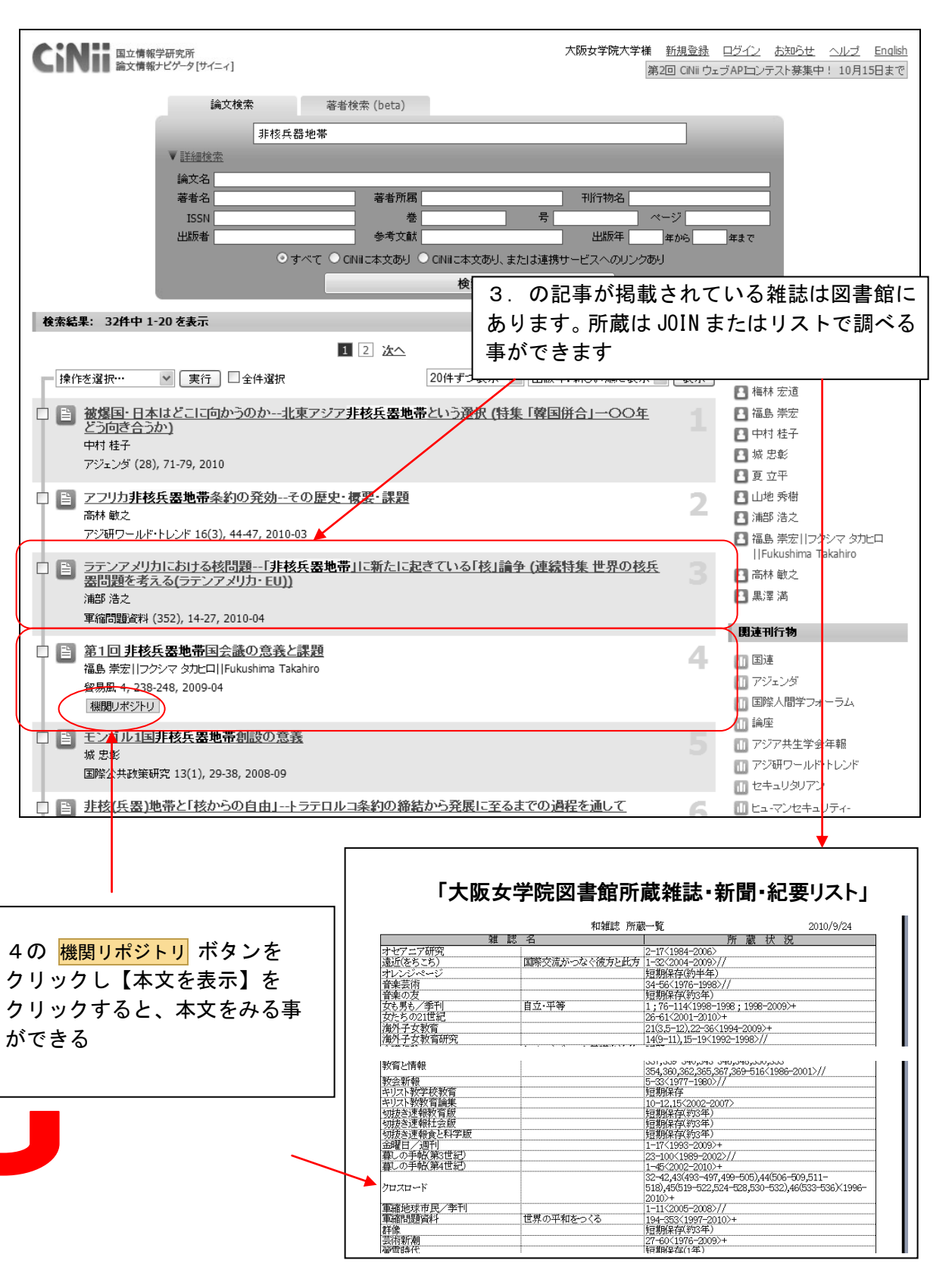

# ●Opposing Viewpoints Resource Center 【学内専用】

### [手順]

「大阪女学院図書館ホームページ」→「データベース:雑誌記事・学術論文を探す]  $\rightarrow$   $\Box$  Topposing Viewpoints Resource Center AとB 2 種類の検索ができます ① 【検索画面】 A:キーワードを入力 キーワード: nuclear weapon free zones My Activity Change Resources | Logout *SOPPOSING VIEWPOINTS* All Viewpoints | Images | Reference | News | More ₩ nuclear weapon Searo **INCONTEXT** Nuclear Weapons nuclear weapons programme Home **Issues Maps** Resources Nuclear weapons (International law) nuclear weapon free world Nuclear weapons plants Nuclear weapon free zones Nuclear weapons testing victims TLY nuclear weapon free zone in the middle east **WS** nuclear weapon free status nuclear weapons for self defense nuclear weapons and has since taken steps **: THIS IS YOUR CRUDE** ia E nuclear weapons or other nuclear explosive devices Environmentalism is a movement whose advocates seek to protect the ea<mark>i</mark>rth developing nuclear weapons resources from the negative impact of human activities. Environmentalisn<mark>)</mark> tak many forms, from groups of anonymous radical... View More **Arizona's New Immigration** B:トピックを選択**Business and Economics** entalism View Al **Featured News CHIMICA ITCHA** American Housing Collapse Carbon Offsets **& The New York Times** Government Bailouts of Private Industry Environmentalism Benefits and Burdens of Labor Unions Global Warming Medicaid Military Equality Goes Astray **Family Issues** View All Health and Medicine Politically Charged Clerks View All Child Abuse **Assisted Suicide** USA Today Homeschooling Organ Transplantation - To shore up Social Security, Teenage Pregnancy Stem Cells raise the retirement age Purge of GOP moderates makes **Law and Politics** View All Science, Technology and Ethics View All aridlock more likely Tax debate reflects breathtaking Animal Experimentation Animal Rights disconnect - Guns and Violence Cloning Illegal Immigrants **Genetically Modified Food** Newsweek An Ally in Exile? Society and Culture View All War and Diplomacy View All The American Man **Bad News for Kansas** Capital Punishment Afghan War Censorship Domestic Terrorism Texting While Driving National Security

# ②Aの検索結果(Viewpoints / Reference / News / Magazines / Academic Journals)

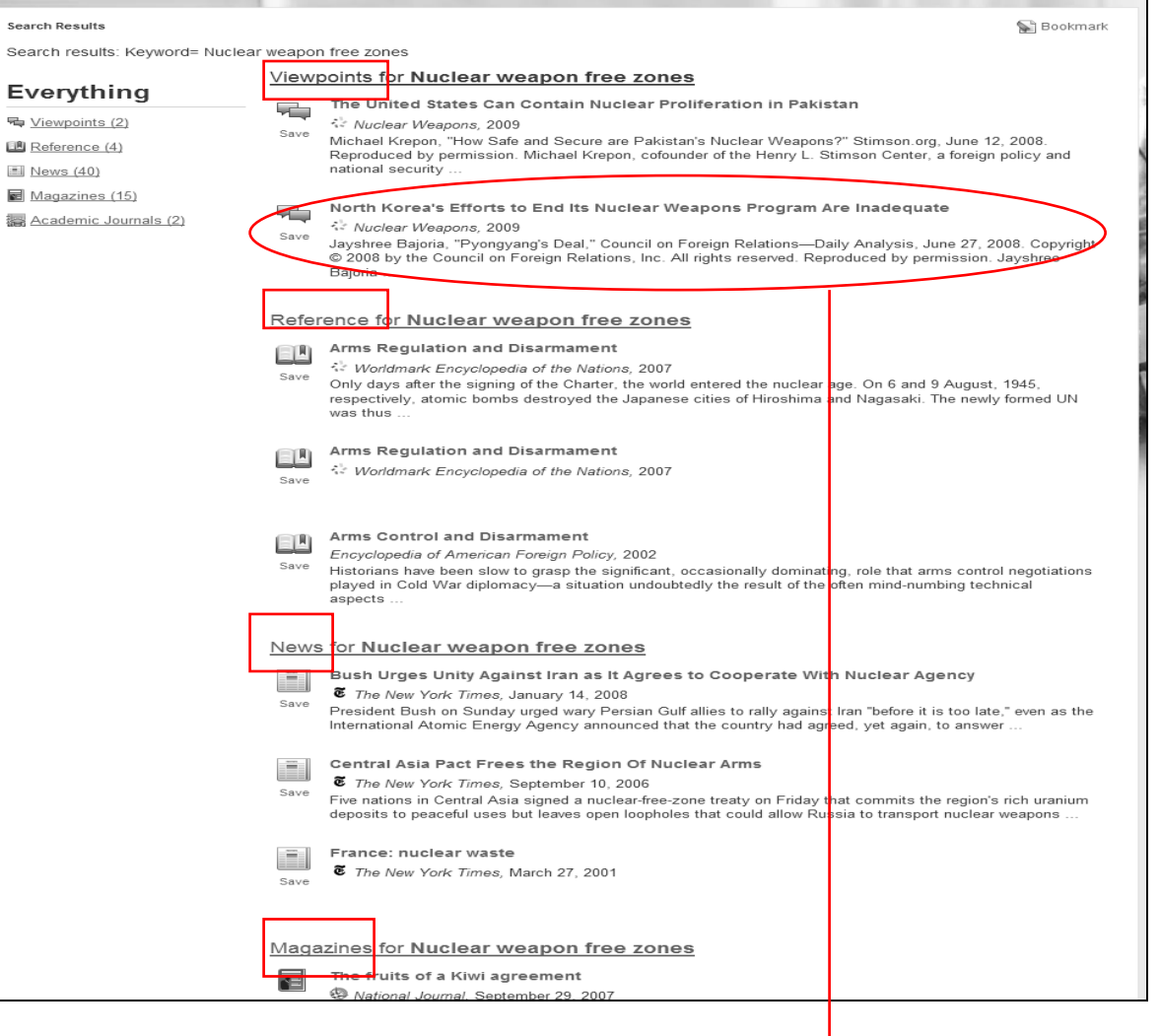

## ③本文

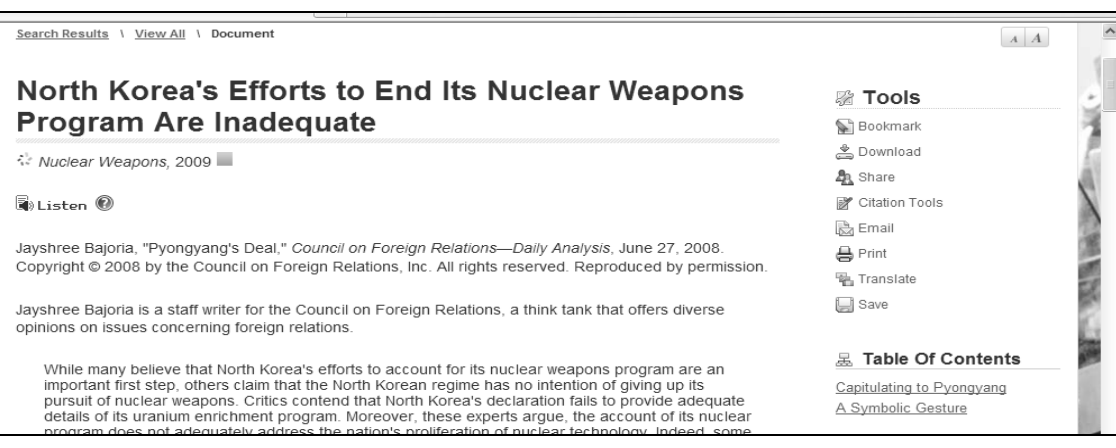

# ● EBSCO host 【学内専用】

### [手順]

「大阪女学院図書館ホームページ」の[データベース:雑誌記事・学術論文を探す] → 「EBSCO host]をクリック

### ① 【メイン画面】 日本語検索画面を選択

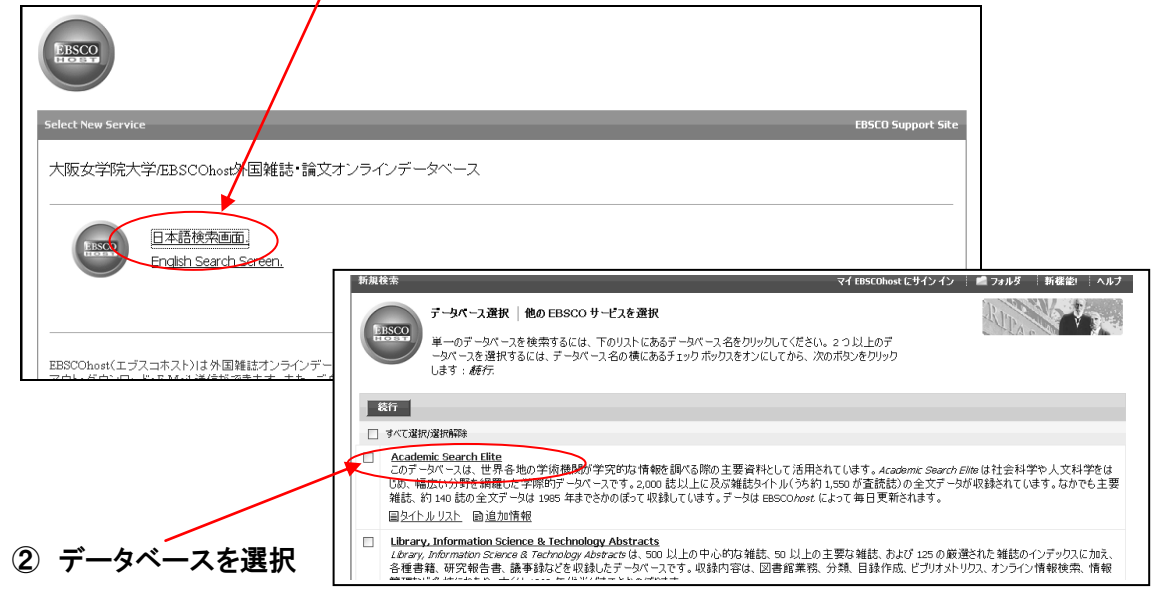

#### ③ 【検索画面】 キーワード: nuclear test ban

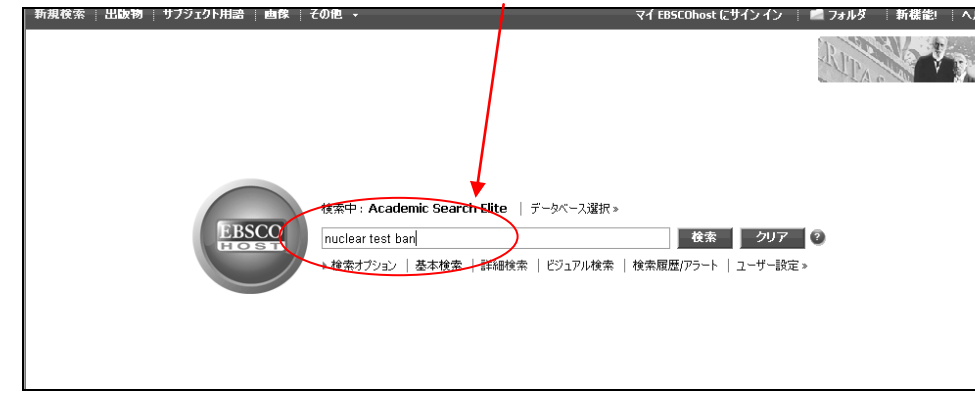

### ④ 【検索結果一覧】

PDF 全文 資料: UN Chronicle<br>日付: March 1, 2009

この作品内

▼ コンテンツ全文

 $1 - 10$  | 11 - 20 | 21 - 24

LEARNING FROM SLAVER...

INTERNATIONAL HUMAN

HEALTH LITERACY and ..

MDGs and the Creativ.

Breastfeeding, the M.

WOMEN'S GLOBAL HEALT.

4 Doable Actions for.

Forecast 2020 Financ...

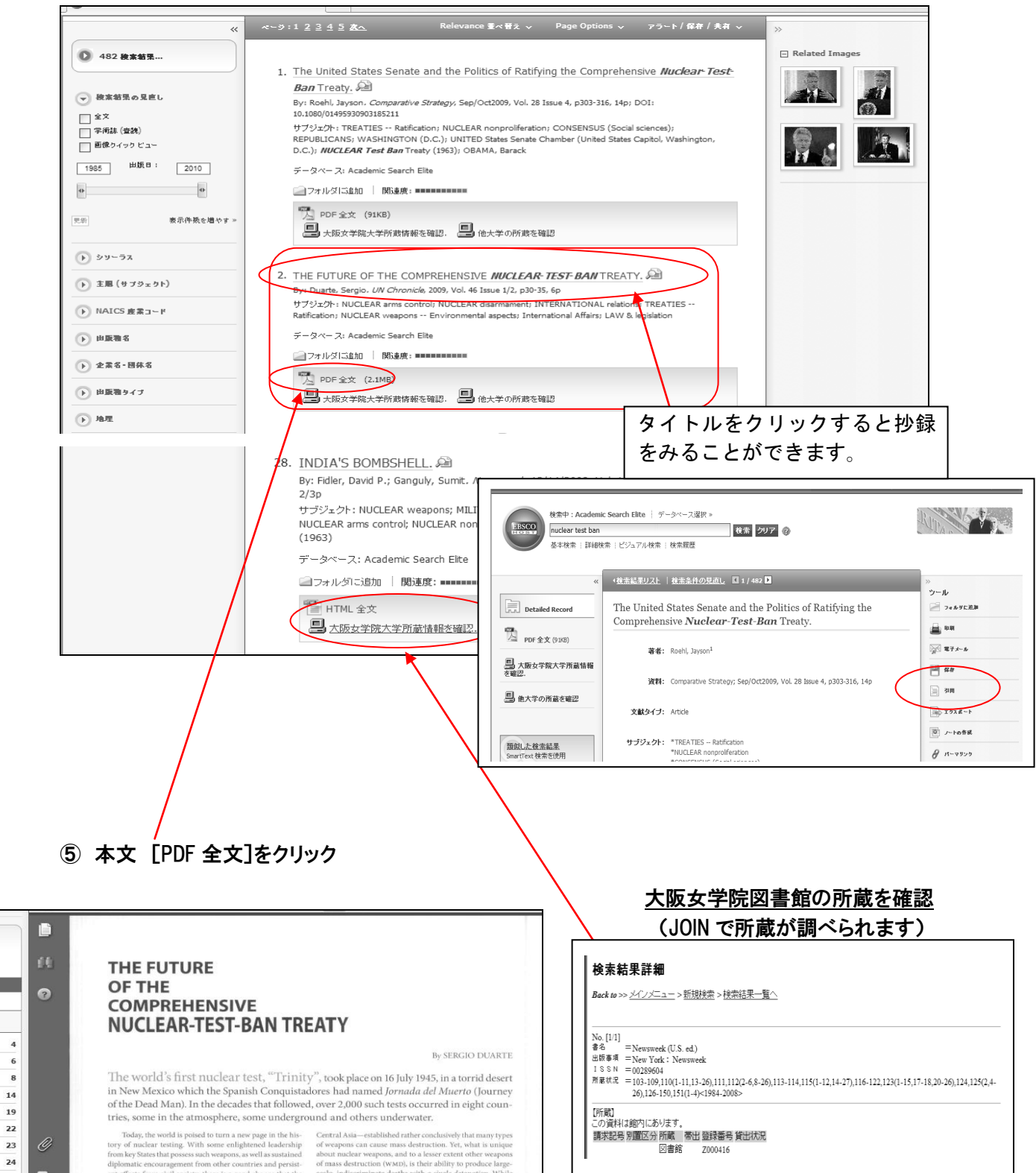

**●聞蔵 II ビジュアル 【学内専用】** 

### [手順]

「大阪女学院図書館ホームページ」の[データベース:新聞記事を探す] → 聞蔵 II ビジュアル

## ①【メイン画面】 ログインする

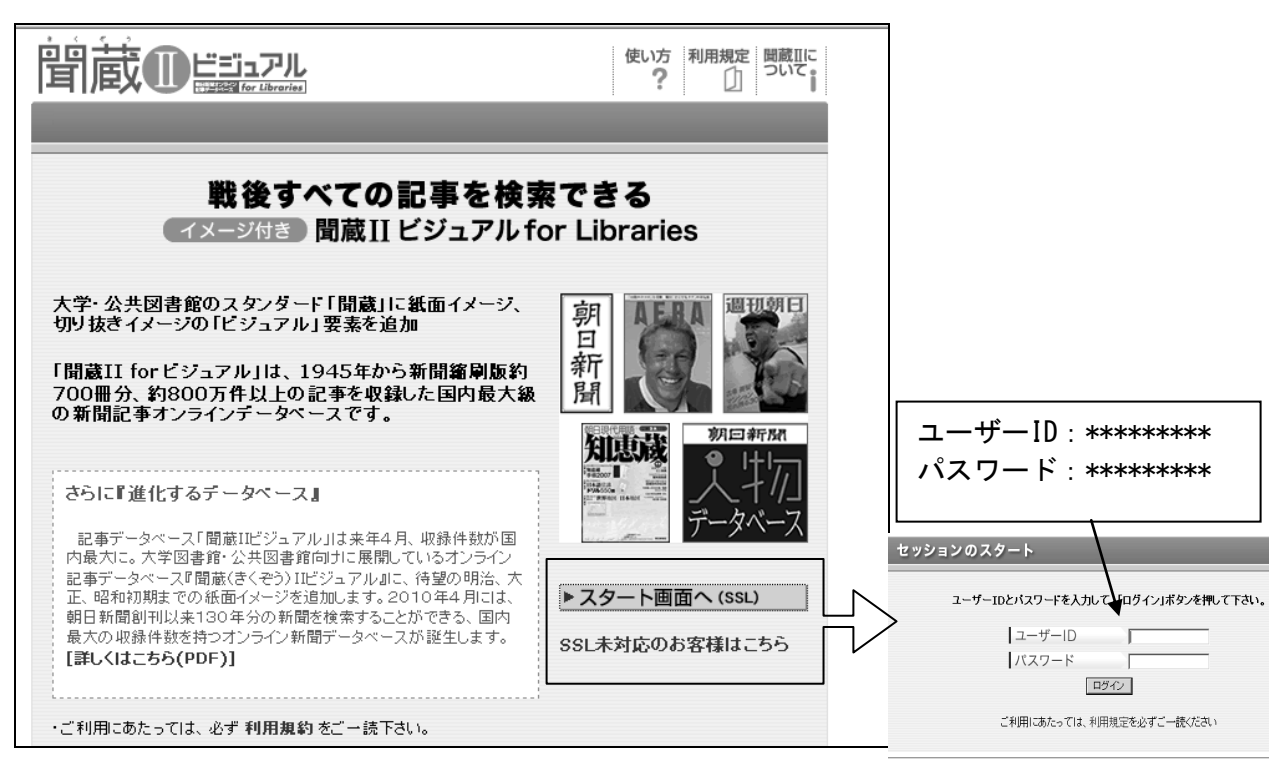

# ②【検索画面】 キーワード: 核兵器

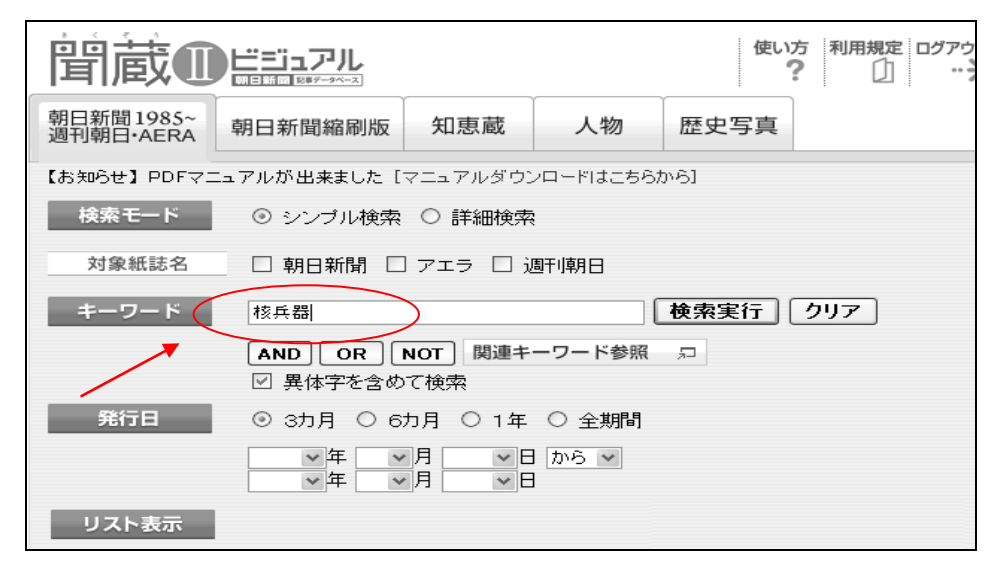

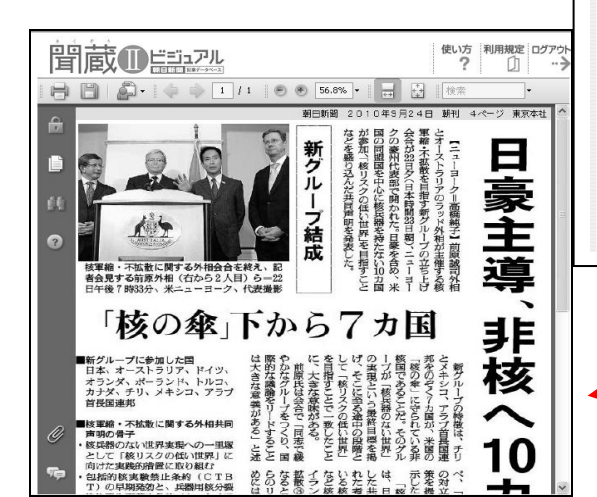

# ③【検索結果一覧】

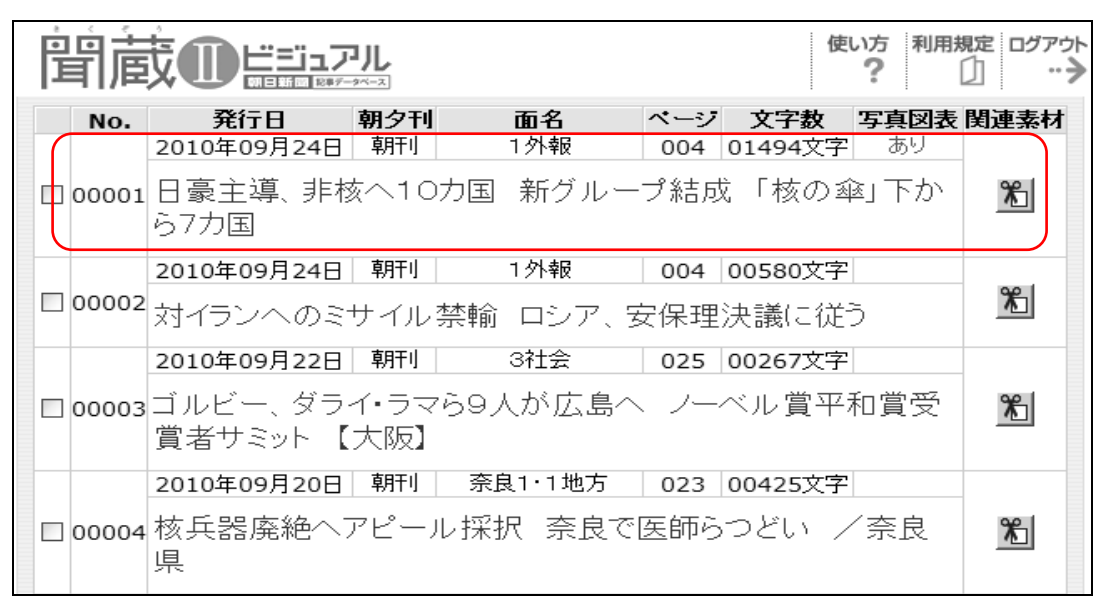

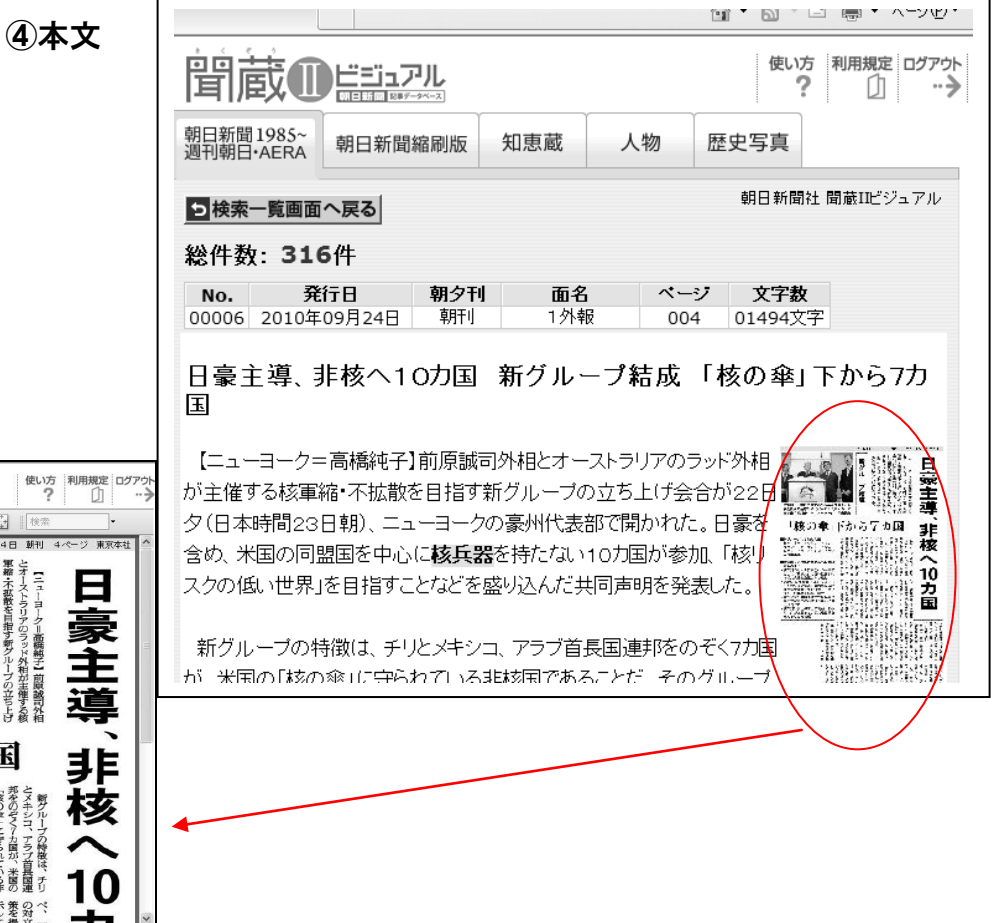